# **АННОТАЦИЯ РАБОЧЕЙ ПРОГРАММЫ ПРОИЗВОДСТВЕННОЙ ПРАКТИКИ ПРИЕМ 2019 г. ФОРМА ОБУЧЕНИЯ очная**

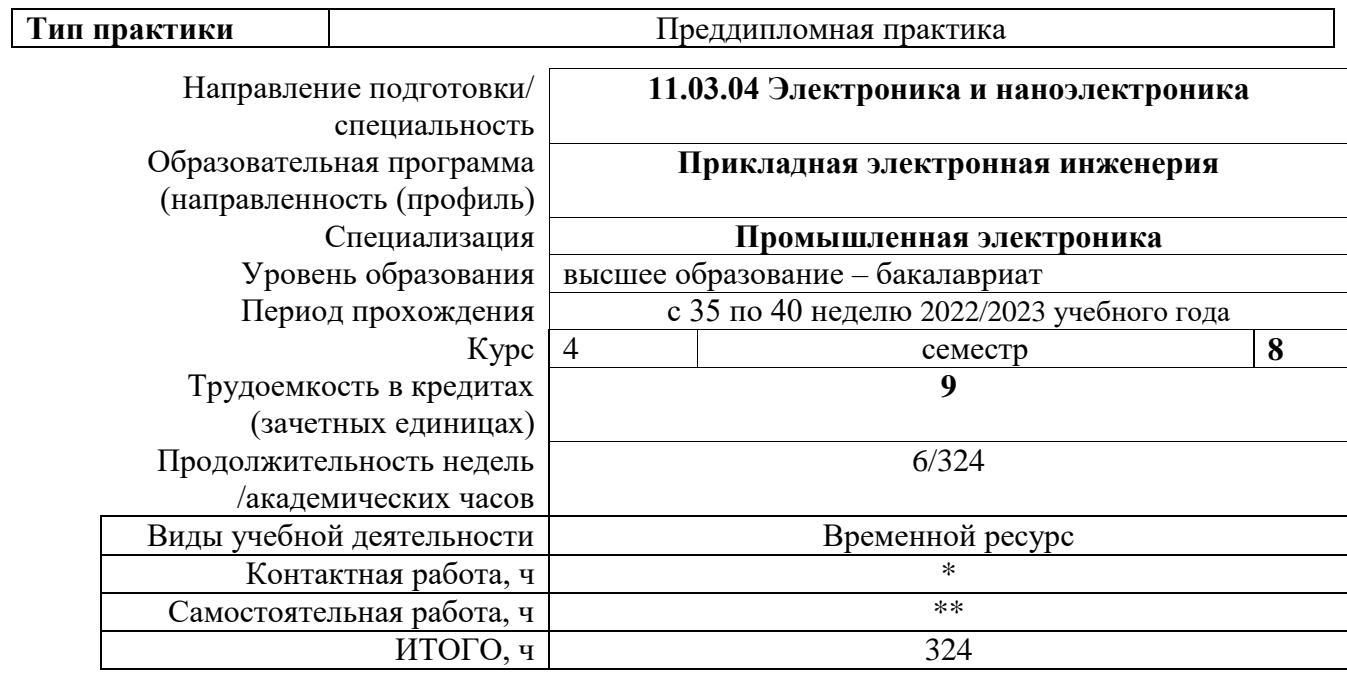

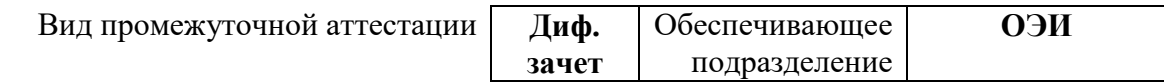

## **1. Цели практики**

Целями практики является формирование у обучающихся определенного ООП (п. 6. Общей характеристики ООП) состава компетенций для подготовки к профессиональной деятельности.

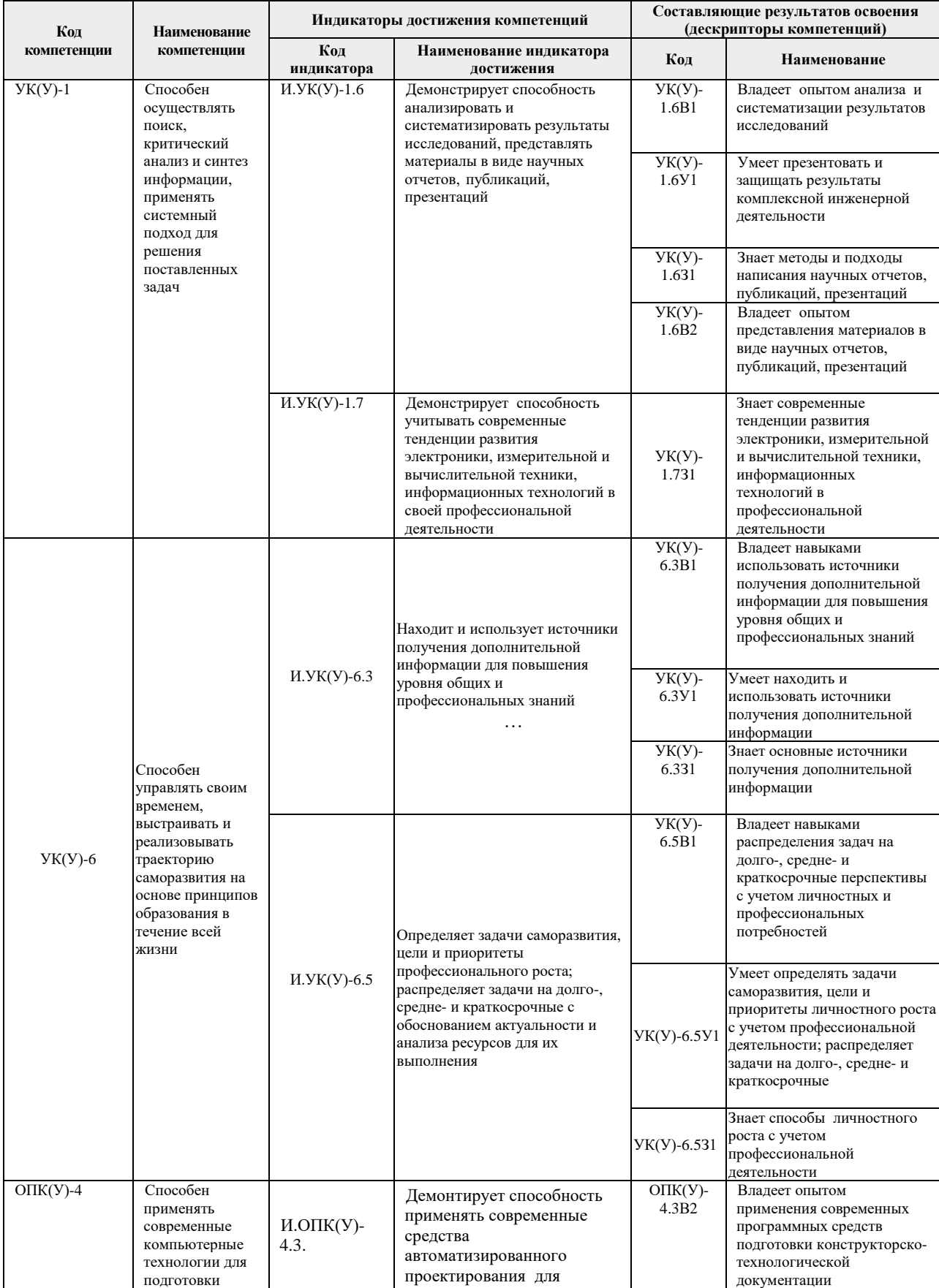

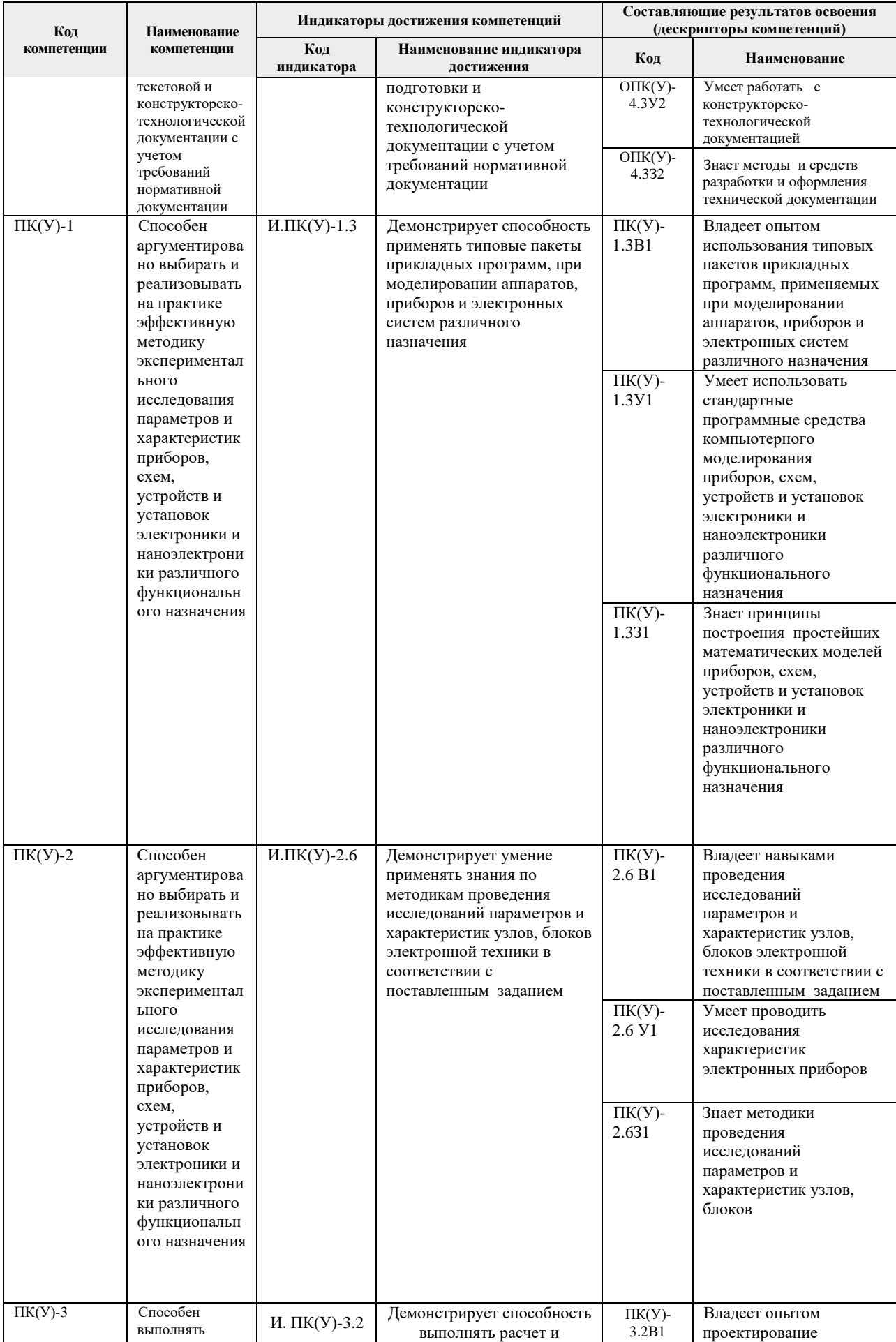

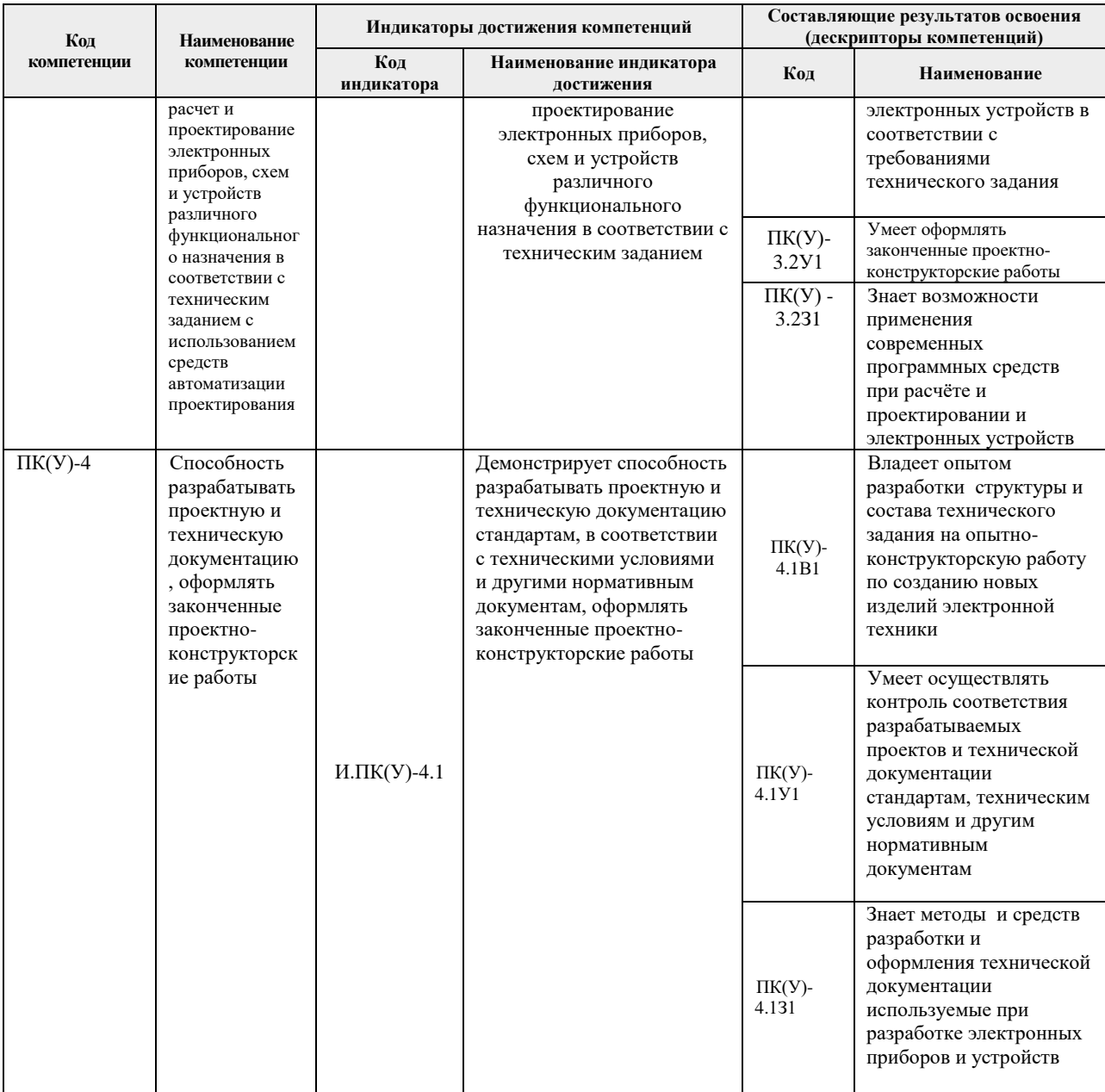

## **2. Вид практики, способ, форма и место ее проведения**

**Вид практики:** производственная.

**Тип практики:** преддипломная практика.

## **Формы проведения:**

Дискретно (по виду практики) – путем выделения в календарном учебном графике непрерывного периода учебного времени для проведения практики.

### **Способ проведения практики:**

- стационарная;
- выездная.

#### **Места проведения практики:**

профильные организации;

структурные подразделения университета.

Лицам с ограниченными возможностями здоровья и инвалидам предоставляются места практик с учетом их состояния здоровья и требований по доступности (в соответствии с рекомендациями ИПРА относительно рекомендованных условий труда).

### **3. Перечень планируемых результатов обучения при прохождении практики, соотнесенных с планируемыми результатами освоения ООП**

После прохождения практики будут сформированы результаты обучения:

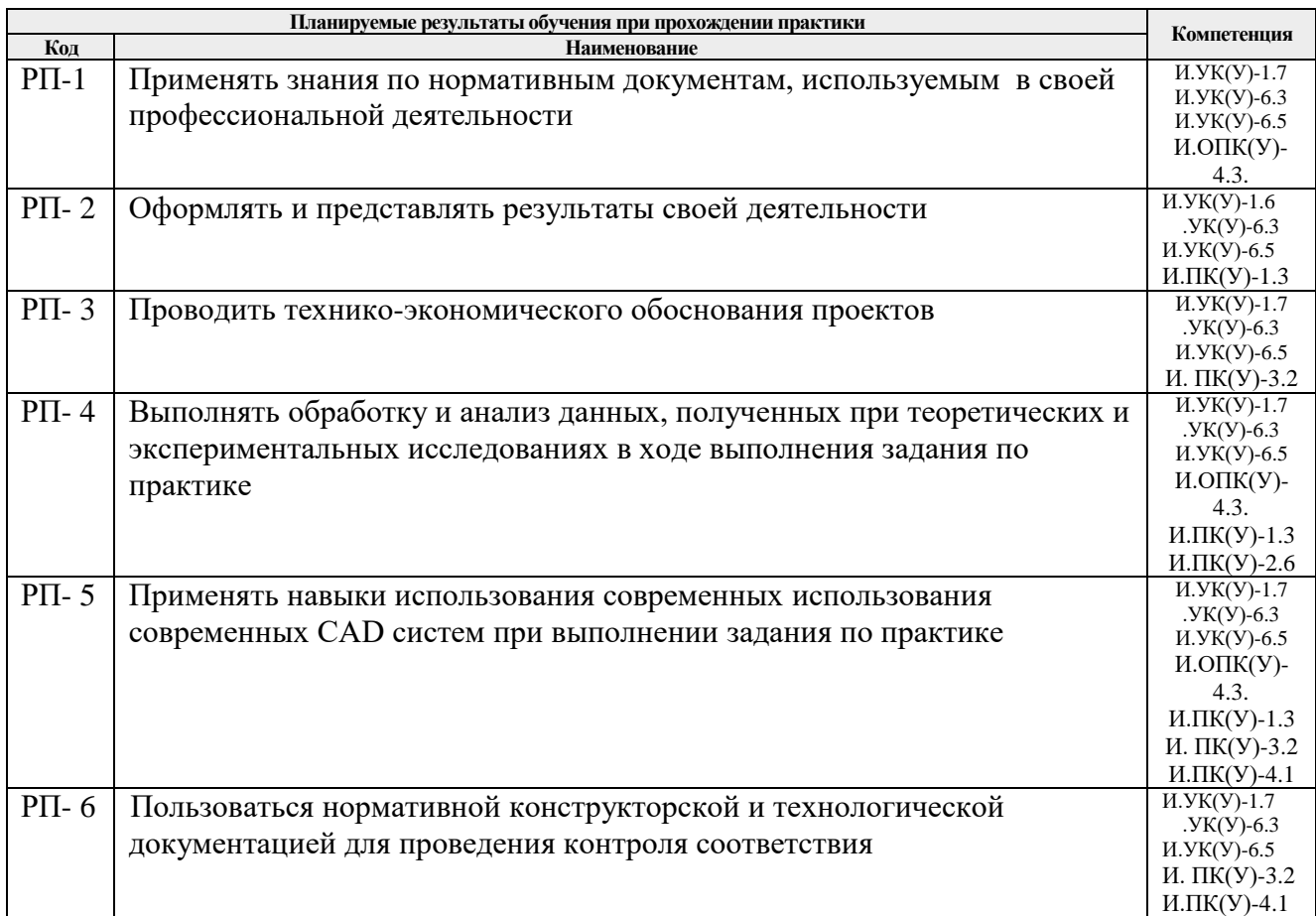

## **4. Структура и содержание практики**

Содержание этапов практики:

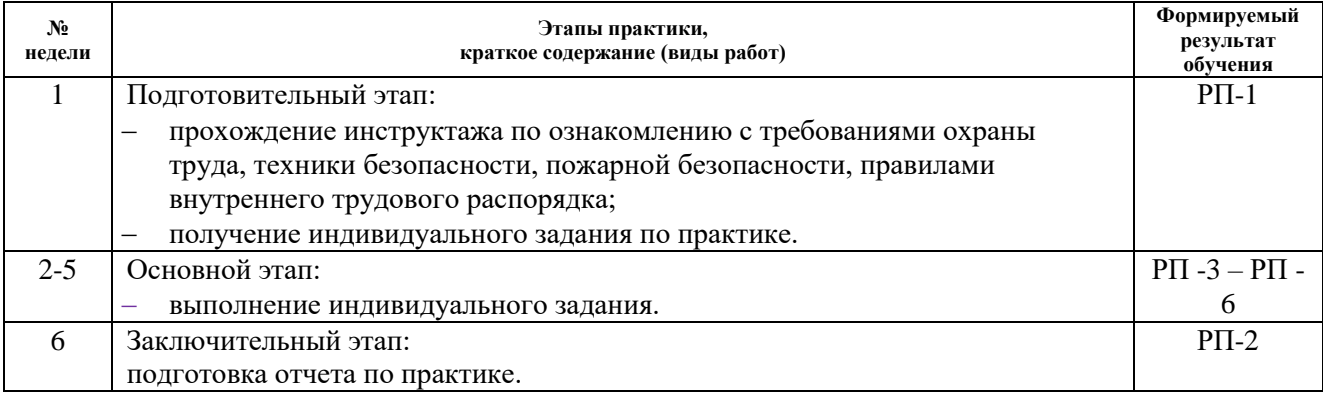

#### **5. Учебно-методическое и информационное обеспечение практики**

#### **5.1. Учебно-методическое обеспечение**

1. Методы и средства экспериментального исследования электрических цепей и сигналов : учебное пособие [Электронный ресурс] / В. В. Гребенников, Е. В. Ярославцев; Национальный исследовательский Томский политехнический университет (ТПУ). — 2-е изд., испр.. — 1 компьютерный файл (pdf; 3.4 MB). —–Томск: Изд-во ТПУ, 2015 Режим доступа: <https://www.lib.tpu.ru/fulltext2/m/2016/m058.pdf>

2. Шишмарев, Владимир Юрьевич. Основы проектирования приборов и систем: учебник для бакалавров [Электронный ресурс] / В. Ю. Шишмарев. — Мультимедиа ресурсы (10 директорий; 100 файлов; 740MB). — Москва: Юрайт, 2014. — 1 Мультимедиа CD-ROM. — Бакалавр. Базовый курс. —Бакалавр. Углубленный курс. —Электронные учебники издательства Юрайт. Режим доступа: <https://www.lib.tpu.ru/fulltext2/m/2013/FN/fn-2428.pdf>

3. Медведев, Виктор Тихонович. Основы охраны труда и техники безопасности в электроустановках : учебник / В. Т. Медведев, Е. С. Колечицкий, О. Е. Кондратьева. — Москва: Изд-во МЭИ, 2015. — 619 с.: ил.. — Библиогр.: с. 610-614.. — ISBN 978-5-383- 00930-7.

#### **Дополнительная литература**

1. Работы выпускные квалификационные, проекты и работы курсовые. Структура и правила оформления : стандарт СТО ТПУ 2.5.01-2006 [Электронный ресурс] / Томский политехнический университет (ТПУ). — 1 компьютерный файл (pdf; 619 KB). — Томск: Изд-во ТПУ, 2006. — Система образовательных стандартов. Режим доступа: <https://www.lib.tpu.ru/fulltext/m/2009/m1.pdf>

2. Надежность и качество средств измерений : учебник для вузов [Электронный ресурс] / Г. Г. Раннев, А. П. Тарасенко. — 7-е изд., перераб. и доп.. — Мультимедиа ресурсы (10 директорий; 100 файлов; 740MB). — Москва: Академия, 2014. Режим доступа: https://www.lib.tpu.ru/fulltext2/m/2015/FN/fn-71.pdf

### **5.2. Информационное и программное обеспечение**

Internet-ресурсы (в т.ч. в среде LMS MOODLE и др. образовательные и библиотечные ресурсы):

1. https://www.lib.tpu.ru/html/irs-and-pdb - информационно-справочные системы и профессиональные базы данных НТБ.

Лицензионное программное обеспечение (в соответствии с **Перечнем лицензионного программного обеспечения ТПУ)**:

ownCloud Desktop Client; 7-Zip; Adobe Acrobat Reader DC; Adobe Flash Player; AkelPad; Cisco Webex Meetings; Document Foundation LibreOffice; Google Chrome; MathWorks MATLAB Full Suite R2017b; Microsoft Office 2007 Standard Russian Academic; Mozilla Firefox ESR; PTC Mathcad 15 Academic Floating; Tracker Software PDF-XChange Viewer; WinDjView; Zoom Zoom; Dassault Systemes SOLIDWORKS Education; Microsoft Office 2016 Standard Russian Academic; Ansys ; Top Systems T-FLEX CAD Education; NI Multisim 14.0 (сетевой ресурс); Altium Designer (на сетевом ресурсе);.